# **Can I Read The Owner S Manual For A 2007 Audi A3**

Eventually, you will very discover a supplementary experience and attainment by spending more cash. nevertheless when? do you allow that you require to acquire those all needs following having significantly cash? Why dont you attempt to acquire something basic in the beginning? Thats something that will lead you to comprehend even more going on for the globe, experience, some places, like history, amusement, and a lot more?

It is your definitely own epoch to put-on reviewing habit. in the middle of guides you could enjoy now is **Can I Read The Owner S Manual For A 2007 Audi A3** below.

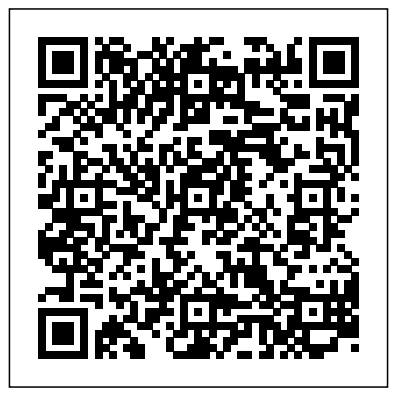

*The Book Every Business Owner Must Read* No Starch Press The legal forms and state rules every landlord and property manager needs To keep up with the law and make money as a residential landlord, you need a guide you can trust: Every Landlord's Legal Guide. From move-in to move-out, here's help with legal, financial, and day-to-day issues. You'll avoid hassles and headaches?not to mention legal fees and lawsuits. Use this top-selling book to: screen and choose tenants prepare leases and rental agreements avoid discrimination, invasion of privacy,

personal injury, and other lawsuits hire a property manager keep up with repairs and maintenance make security deposit deductions handle broken leases learn how to terminate a tenancy for nonpayment of rent or other lease violations restrict tenants from renting their place on Airbnb, and deal with bedbugs, mold, and lead hazards. The 16th edition is completely revised to provide your state's current laws, covering deposits, rent, entry, termination, late rent notices, and more. Comes With Access to Free Downloadable Forms: includes access to more than 30 essential legal forms including a lease and rental agreement, rental application, notice of entry, tenant repair request, security deposit itemization, property manager agreement, and more. IMPORTANT NOTE: You DO NOT have to pay more to use the downloadable forms—please see Appendix B in the book for the link to and instructions for using the downloadable forms that come with the book.

Good Morning Message "O'Reilly Media, Inc." The quality your customers really need inevitably differs from the quality as prescribed in specifications, rules and regulations. The author's message is, in short, to be aware of this fact in all quality related issues. Quality as required by fitness for purpose can be in conflict with quality according to prevailing specifications, rules and regulations. It is then in the interest of the buyer to agree with the supplier on desirable exemptions. But often we can see that the supplier chooses the easy way out of just complying with the contract specifications without caring too much about the particular interests of the customer. In the Damen Shipyards Group, we try to induce a corporate culture of always paying attention to the interests of our customers and making serious efforts to serve those interests, also when there is no contractual obligation to do so. This book constitutes a welcome means to spread this word throughout the entire organisation. I wholeheartedly recommend it to whoever wishes to be a genuine quality supplier -- From publisher's provided.

*Linux Bible* IBM Redbooks

In 2016, Americans fed up with the political process vented that frustration with their votes. Republicans nominated for president a wealthy businessman and former reality show host best known on the campaign trail for his sharp rhetoric against immigration and foreign trade. Democrats nearly selected a selfdescribed socialist who ran on a populist platform against the influence of big money in politics. While it is not surprising that Americans would channel their frustrations into votes for contenders who pledge to end business as usual, the truth is that we don't have Internetworking with TCP/IP, Volume III to pin our hopes for greater participation on any one candidate. All of us have a say—if we learn, master

and practice the skills of effective citizenship. One of the biggest roadblocks to participation in democracy is the perception that privileged citizens and special interests command the levers of power and that everyday Americans can't fight City Hall. That perception is undoubtedly why a 2015 Pew Charitable Trusts survey found that 74 percent of those Americans surveyed believed that most elected officials didn't care what people like them thought. Graham and Hand intend to change that conventional wisdom by showing citizens how to flex their citizenship muscles. They describe effective citizenship skills and provide tips from civic experts. Even more importantly, they offer numerous examples of everyday Americans who have used their skills to make democracy respond. The reader will see themselves in these examples of citizens who chose to be victorious participants rather than tranquil spectators in the arena of democracy. By the end of the book, you will have new confidence that citizen participation is the lifeblood of America -- and will be ready to make governments work for you, not the other way around.

**House of Commons Debates, Official Report** John Wiley & Sons Incorporated

describes the fundamental concepts of clientserver computing used to build all distributed computing systems, and presents an in-depth guide to the Posix sockets standard utilized by Linux and other operating systems. Dr. Douglas E. Comer compares leading server designs, and describes the key tools and techniques used to build clients and servers, including Remote Procedure Call (RPC). The book contains examples succeed.Wouldn'titbegreattohavetheinsightstohelpyou preventfrom of running programs that illustrate each approach. Comer introduces the client-server model and its software design implications; the role of concurrent processing and threads; the Socket API, and differences that impact Linux programmers. Understand the key algorithms and issues associated with client and server software design; then review three leading approaches: iterative, connectionless servers (UPD); and both iterative and concurrent connection-oriented servers (TCP). The book contains extensive coverage of threading, including a new chapter on using threads for concurrency; as well as coverage of singlethreaded and multi-threaded concurrent servers. Comer introduces multi-protocol and multiservice services; reviews client concurrency; tunneling at the transport and application levels; and external data representation (XDR). He reviews RPC, distributed program generation, NFS concepts and protocol; Telnet; streaming media transport; and finally, techniques for avoiding deadlock and starvation in client-

server systems. For everyone who wants to master TCP/IP and understand how the Internet works. **Web Developer.com? Guide to Search Engines** Simon and Schuster The "how-not-to" leadership book There is a paradox in leadership: we can only succeed by knowingfailure. Every accomplished leader knows there are minefields offailures that need to be navigated in order to makingavoidable mistakes? Unfortunately, in business talking aboutmistakes can be taboo, and, at a certain level, learning fromfailure is not an option. Weinzimmer and McConoughey speak franklyabout the things that are difficult to talk about – theunvarnished truths necessary to become a successful leader. Based on a groundbreaking 7-year study of what almost 1000managers across 21 industries really think about lessons fromfailures Includes exclusive interview material from CEOs at a wide rangeof organizations, including major firms such as Caterpillar,Priceline.com, and Allstate; startups; and entrepreneurial smallbusinesses Drills down into failure to uncover the strategies thataspiring leaders need in order to avoid the most damning leadershipmistakes: unbalanced orchestration, drama management, and recklessvanity Learning from the mistakes of others is a necessary part of thejourney of effective leadership, and this book offers anindispensable guide to learning these powerfullessons—without paying the price of failure.

#### SUSE Linux 10 Bible Pearson Education

Computers were supposed to save us time, but Windows XP users knowhow often the opposite seems to be true. What if you could get alist of shortcuts that would save you time every single day?Windows XP Timesaving Techniques For Dummies, 2nd Editionincludes 70 of them, great tips and tricks that make Windows workfaster, more

reliably, and more like the way you work. Collected and tested by Windows guru Woody Leonhard, thesetimesavers are organized into groups of related tasks so you canquickly find the ones that will help you at any given time. You canset up your desktop and launch your programs in the way that makessense for you, take back control of the Internet and e-mail, manageyour music and visual media, and protect your system in a fewsimple steps. You'll find no-nonsense advice on Eliminating irritating programs that start automatically Speeding up the restart or shutdown process Streamlining searches, the Start menu, and Outlook Express Strengthening your firewall and zapping scumware Adjusting your monitor to reduce eyestrain Reducing download time for photos Enhancing the performance of your network Making online shopping faster as well as safer Scheduling maintenance chores to run while you sleep From the most basic to somewhat advanced tricks designed forpower users, this grocery list of timesavers has something forevery Windows XP user— including you!

*Owner's Guide to Using Your Bible* The 100 Best Business Books of All Time

The z/OS® Distributed File Service zSeries® File System (zFS) is a z/OS UNIX® file system that can be used like the Hierarchical File System (HFS). zFS file systems contain files and directories, including Access Control Lists (ACLs), that can be accessed with the z/OS HFS application programming interfaces (APIs). zFS file systems can be mounted into the z/OS UNIX hierarchy along with other local or remote file system types (for example, HFS, TFS, AUTOMNT, NFS, and so on). zFS does not replace HFS, but it is the z/OS UNIX strategic file system and IBM® recommends migrating HFS file systems to zFS. Beginning with z/OS V1R7, there are no restrictions for file system structures that should be

kept as HFS instead of zFS. This IBM Redbooks® publication helps you to install, tailor, and configure new zFS file systems. This information can be used by system administrators who work with the zFS component of the IBM z/OS Distributed File Service base element. The book provides a broad description of the new architecture of the zFS file system for all releases up to zFS V1R13. You can use it as a reference when converting HFS file systems to zFS file systems. It will help you to create a solution for migrating to zFS file systems, and to understand the performance differences between HFS file systems and zFS file systems. The Banker-farmer John Wiley & Sons

Get hands-on recipes to make the most of Ubuntu Server, CentOS 7 Linux Server and RHEL 7 Server About This Book Get Linux servers up and running in seconds, In-depth guide to explore new features and solutions in server administration Maintain performance and security of your server solution by deploying expert configuration advice Who This Book Is For This Learning Path is intended for system administrators with a basic understanding of Linux operating systems and written with the novice-to-intermediate Linux user in mind. To get the most of this Learning Path, you should have a working knowledge of basic system administration and management tools. What You Will Learn Set up high performance, scalable, and fault-tolerant back ends with web and database servers Facilitate team communication with a real-time chat service and collaboration tools Monitor, manage and develop your server's file system to maintain a stable performance Gain best practice methods on sharing files and resources through a network Install and configure common standard services such as web, mail, FTP, database and domain name server technologies Create kickstart scripts to automatically deploy RHEL 7

systems Use Orchestration and configuration management tools to manage your environment In Detail Linux servers are frequently selected over other server operating systems for their stability, security and flexibility advantages.This Learning Path will teach you how to get up and running with three of the most popular Linux server distros: Ubuntu Server, CentOS 7 Server, and RHEL 7 Server. We will begin with the Ubuntu Server and show you how to make the most of Ubuntu's advanced functionalities. Moving on, we will provide you with all the knowledge that will give you access to the inner workings of the latest CentOS version 7. Finally, touching RHEL 7, we will provide you with solutions to common RHEL 7 Server challenges.This Learning Path combines some of the best that Packt has to offer in one complete, curated package. It includes content from the following Packt products: 1) Ubuntu Server Cookbook 2) CentOS 7 Linux Server Cookbook, Second Edition 3) Red Hat Enterprise Linux Server Cookbook Style and approach This more. Has it got your attention?Great! Then read on… In this book, easy-to-follow practical guide contains hands on examples and solutions to real word administration problems and problems faced when building your RHEL 7 system from scratch using orchestration tools.

### The Owner-Builder Book IOS Press

Describes the basic features of Fedora and offers instructions concerning its use, administration, network and server set-up, and its compatibility with new technology.

#### The Parliamentary Debates (official Report). Xulon Press

Includes new coverage of Novell Linux Desktop and Open Enterprise Server (Novell's traditional environment running on SUSE), with information on YaST management tools and the OpenExchange e-mail server Introduces basic Linux methodologies, including partitions, filesystems, filesystem layout, and more

Covers the SUSE system, command line programs, implementing online services, and using SUSE business tools in the enterprise setting Features a section devoted to end-user needs Also covers virtualization, including dosemu, wine, Crossover Office, uml xen and Vmware, expanded coverage of SUSE with sendmail, CUPS, LDAP and more Companion DVD includes the SUSE Linux distribution

# **The Baby Owner's Manual** John Wiley & Sons

This easy to understand, step-by-step guide is clear enough for even a novice to understand, Even if you hire a contractor to build you home, this book will greatly help you understand the process. From shopping for a piece of land to getting a loan to dealing with a contractor, the Smiths' advice covers everything about building a home. The authors advise on getting organized and tackling the hardest parts of the process step by step. Included are valuable lists, charts, ideas and questionnaires. Also, how to shop around for bargains and minimize costs room by room.

## *Internetworking with TCP/IP.* CQ Press

This book discusses solutions that work for you to get your booking and appointment calendar filled the way you want it, plus so much you will discover: Chapter One: Does Your Thought Process Limit Your Success? Chapter Two: How Can You Make Your Business a New Reality Overflowing with Appointments and Events on Your Calendar? Chapter Three: How Do You Get a Calendar Full of Bookings? Chapter Four: How Do You Overcome Objections? Chapter Five: How in the World Do You Make Your Calls? Chapter Six: How Do You Get Anyone to Call You Back? Chapter Seven: Themed Event Ideas And so much more! Scroll up and click the "Buy now with 1-Click" button to get your copy now! Solaris Operating Environment Boot Camp John Wiley & Sons Written by a team of MIT Internet specialists, this comprehensive reference teaches Webmasters and Web developers how to choose,

select, and implement the right search engine for their Intranet or large Internet Web site. The book also describes and compares the most popular search engines and directories, explains their ranking systems, and teaches how users can get best results. *Elementary Information Security* Jonathan Ball Publishers Provides instructions on how to use and create PDF files from electronic documents, review and edit PDF files, organize documents, devise multimedia presentations, and add security to PDF files and documents.

*The 100 Best Business Books of All Time* Prentice Hall Professional You have the man pages: what you need are answers! Solaris Operating Environment Boot Camp puts the answers right at your fingertips. Drawing on nearly 30 years of sys admin experience, David Rhodes and Dominic Butler cover every facet of Solaris OE system administration, from simple user management on standalone servers to building and managing a fully networked enterprise environment. They explain every task in detail, with sample commands, specific output, lists of affected system files, and in some cases, complete shell scripts. Coverage includes filesystems, kernels, packages, shells, Internet/DNS, email, PPP, NIS, backup/restore, security, and much more.

### **Congressional Record** BPB Publications

Master All the Techniques You Need to Succeed with Fedora and Red Hat Enterprise Linux in the Workplace You're studying Fedora and Red Hat Enterprise Linux with a single goal: to succeed with these state-of-theart operating systems in real workplace environments. In this book, one of the world's leading Linux experts brings together all the knowledge you'll need to achieve that goal. Writing in plain English, best-selling author Mark Sobell explains Linux clearly and effectively, focusing on the skills you will actually use as a professional administrator, user, or

programmer. Sobell assumes no prior Linux knowledge: He starts at the very beginning and walks you through every topic and skill that matters. Step by step, you'll learn how to install and configure Linux from the accompanying DVD, navigate its graphical user interfaces, set up Linux to provide file/print sharing and Internet services, make sure Linux desktops and networks are as secure as possible, work with the powerful command line, and administer Linux in real business environments. Mark Sobell has taught hundreds of thousands of Linux and UNIX professionals. He knows every Linux nook and cranny- and he never forgets what it' slike to be new to Linux. Whatever your Linux-related career goals, this book gives you all you need–and more. Compared with the other Linux books out there, A Practical Guide to Fedora™ and Red Hat® Enterprise Linux®, College Edition, delivers Complete, up-to-the-minute coverage of Fedora 8 and Enterprise Linux 5 Deeper coverage of the command line and the GNOME and KDE GUIs, including customizing the desktop More practical coverage of file sharing using Samba, NFS, and FTP More usable, realistic coverage of Internet server configuration, including Apache, sendmail, NFS, DNS/BIND, and LDAP More state-of-the-art security techniques, including SELinux (Security Enhanced Linux), ACLs (Access Control Lists), firewall setup using both the Red Hat GUI and iptables, and a full chapter on OpenSSH More and better coverage of meat-and-potatoes" system/network administration tasks A more practical introduction to writing bash shell scripts Complete instructions on keeping Linux systems up-to-date using yum And much more...including a 500+ term glossary and a comprehensive index to help you find what you need fast! Includes DVD! Get the full version of the Fedora 8 release!

Red Hat Fedora Linux 2 All-in-One Desk Reference For Dummies John Wiley & Sons

The world of business is tough, especially today. We know that now

is the time for exponential acceleration, adaptability, agility and adjusting; a time for resilience, perseverance and courage; where the frames of reference that so many of us have held onto for so long are simply no longer relevant. But you may be stuck. You may be frozen and fearful. and feeling panicked. You may be worried, and feel weary. Your vision may be blurred, and you may feel unsure of yourself, yet you have a business to run, and staff to look after. If you are feeling some, or perhaps all of these things, take a deep breath help is at hand. With over forty chapters of wisdom, insights, experience, suggestions and advice from some of South Africa's leading business minds and thought leaders, you will find pure gems of information, ideas and solutions on each page of The Book Every Business Owner Must Read. Adapt, respond, and define your new ways of thinking to help you succeed. Get your pen and notebook ready, start reading and make notes and lists of what you can do, today, to not only survive, but thrive as a business. -- Publisher's description.

## *A Practical Guide to Fedora and Red Hat Enterprise Linux* Addison-Wesley Professional

Elementary Information Security is certified to comply fully with the NSTISSI 4011: the federal training standard for information security professionals Comprehensive and accessible, Elementary Information Security covers the entire range of topics required for US government courseware certification NSTISSI 4011 and urges students to analyze a variety of security problems while gaining experience with basic tools of the trade. Written for the one-term undergraduate course, the text emphasizes both the technical and non-technical aspects of information security and uses practical examples and real-world assessment tools. Early chapters in the text discuss individual computers and small LANS, while

later chapters deal with distributed site security and the Internet. Cryptographic topics follow the same progression, starting on a single computer and evolving to Internet-level connectivity. Mathematical concepts throughout the text are defined and tutorials with mathematical tools are provided to ensure students grasp the information at hand. Rather than emphasizing memorization, this text challenges students to learn how to analyze a variety of security problems and gain experience with the basic tools of this growing trade. Key Features: -Covers all topics required by the US government curriculum standard NSTISSI 4011. - Unlike other texts on the topic, the author goes beyond defining the math concepts and provides students with tutorials and practice with mathematical tools, making the text appropriate for a broad range of readers. - Problem Definitions describe a practical situation that includes a security dilemma. - Technology Introductions provide a practical explanation of security technology to be used in the specific chapters - Implementation Examples show the technology being used to enforce the security policy at hand - Residual Risks describe the limitations to the technology and illustrate various tasks against it. - Each chapter includes worked examples of techniques students will need to be successful in the course. For instance, there will be numerous examples of how to calculate the number of attempts needed to crack secret information in particular formats; PINs, passwords and encryption keys. Instructor resources include an Instructor's Manual, PowerPoint Lecture outlines, and a complete Test Bank.

The Professional Product Owner Packt Publishing Ltd The time, for different, is now. Tap into the insights of our leading business minds and thought leaders and equip your business for a successful new way of doing business. The world of business is tough, especially today. We know that now is the time for exponential acceleration, adaptability, agility and adjusting, a time for resilience,

perseverance and courage, where the frames of reference that so many of us entry-level to CEO, who wants to cut through the clutter and discover the have held onto for so long are simply no longer relevant. But you may be brilliant books that are truly worth their investment of time and money.

stuck. You may be frozen and fearful, and feeling panicked. You may be worried, and feel weary. Your vision may be blurred, and you may feel unsure of yourself, yet you have a business to run, and staff to look after. If you are feeling some, or perhaps all of these things, take a deep breath – help is at hand. With over forty chapters of wisdom, insights, experience, suggestions and advice from some of our leading business minds and thought leaders, you will find pure gems of information, ideas and solutions on each page of The Book Every Business Owner Must Read. Adapt, respond, and define your new ways of thinking to help you succeed. Get your pen and notebook ready, start reading and make notes and lists of what you can do, today, to not only survive, but thrive as a business.

**Quality in Design and Execution of Engineering Practice** Xulon Press Thousands of business books are published every year— Here are the best of the best After years of reading, evaluating, and selling business books, Jack Covert and Todd Sattersten are among the most respected experts on the category. Now they have chosen and reviewed the one hundred best business titles of all time—the ones that deliver the biggest payoff for today's busy readers. The 100 Best Business Books of All Time puts each book in context so that readers can quickly find solutions to the problems they face, such as how best to spend The First 90 Days in a new job or how to take their company from Good to Great. Many of the choices are surprising—you'll find reviews of Moneyball and Orbiting the Giant Hairball, but not Jack Welch's memoir. At the end of each review, Jack and Todd direct readers to other books both inside and outside The 100 Best. And sprinkled throughout are sidebars taking the reader beyond business books, suggesting movies, novels, and even children's books that offer equally relevant insights. This guide will appeal to anyone, from